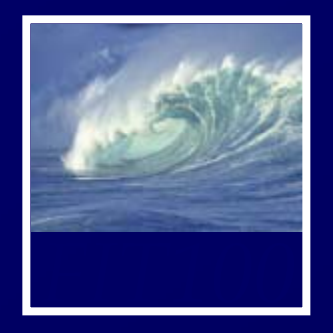

# Arrays: *Indexing a Collection of Items* **D.A. Clements**

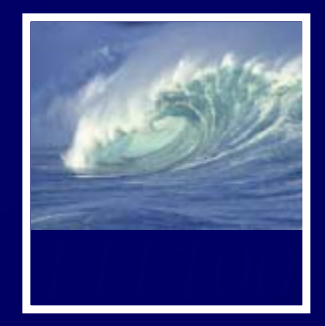

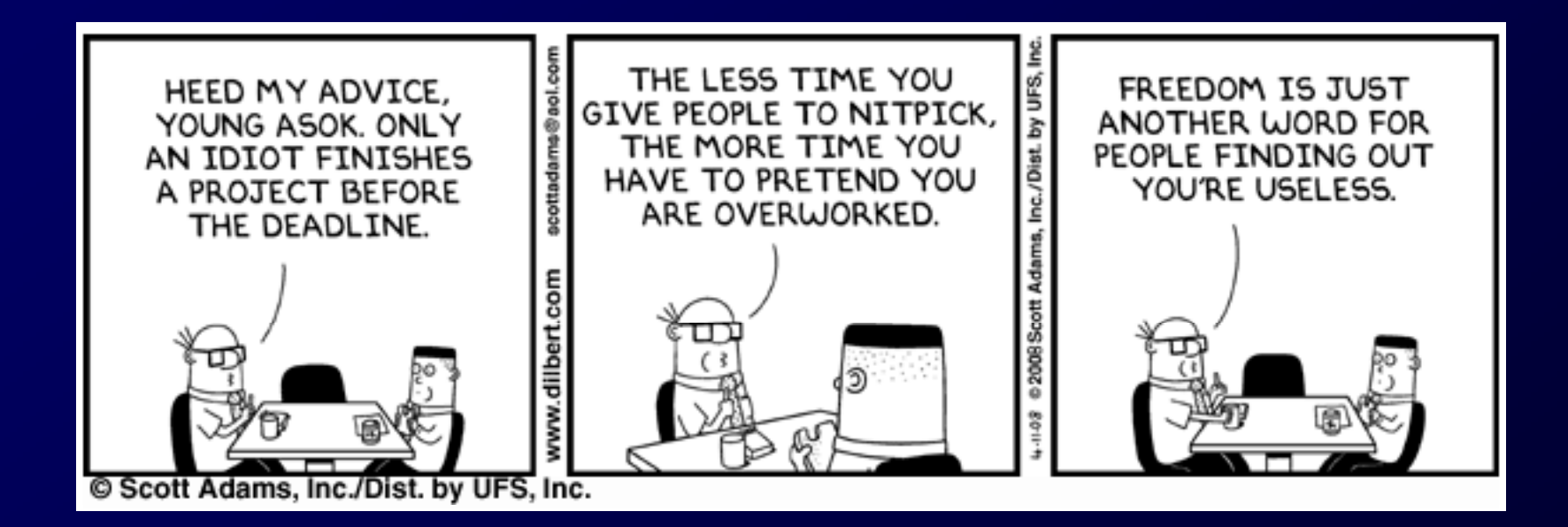

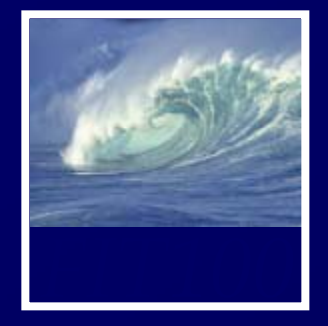

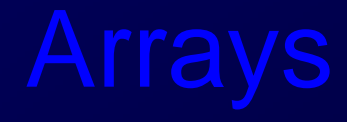

- • Indexing ∗ Creating and using lists, or arrays • Processing an array ∗ Element by element • Array methods
	- ∗ Quick work with lists

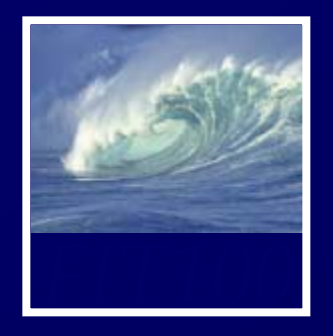

Creating and using lists, or arrays

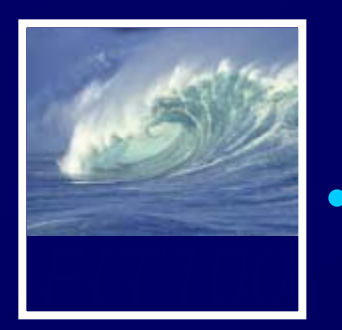

### An indexed list of items, or elements

- Indexed means each element in the list has a number, or index
- 
- 
- 
- 
- 5. James Monroe
- 6. John Quincy Adams 19. James Garfield
- 
- 
- 9. William Harrison
- 
- 
- 
- 
- 14. Franklin Pierce
- 15. Abraham Lincoln
- 3. Thomas Jefferson 16. Andrew Johnson
	- 17. Ulysses S. G
	- 18. Rutherford Hayes
		-
	- 24. Chester Arthur
	- 21<sup>3</sup>Grover Cleveland
	- 22. Benjamin Harrison 36. Richard Ni
	- 23. Grover Cleveland
	-
	- Roosevelt
	- 26. William H. Taft
	-
- 
- . Abraham Lincoln and 29. Calvin Coolidge
	- 30. Herbert Hoover
	- 31. Franklin D. Roosevelt
	-
	-
	-
	-
	- 36. Richard Nixon
	- 37. Gerald Ford
	- 38. James Carter
	-
	-
	-
	-

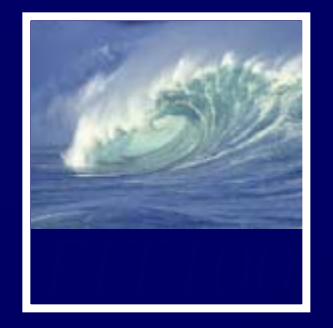

- Process of creating a sequence of names by associating a base name with a number (like Apollo 13 or Henry VIII)
	- ∗ Each indexed item is called an element of the basenamed sequence
- Index Syntax
	- ∗ index number is enclosed in square brackets **[ ]**
- Iterations can be used to refer to all elements of a name
	- ∗ **A[j]** for successive iterations over **j** referring to different elements of **A**

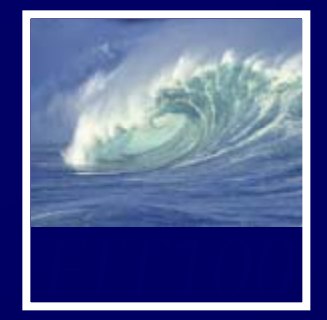

- • *Index Origin*
	- \* The point at which indexing begins (the least index)
	- ∗ In life, the first element may begin with 1, or have no number (Queen Elizabeth)
	- ∗ JavaScript *always* uses index origin 0

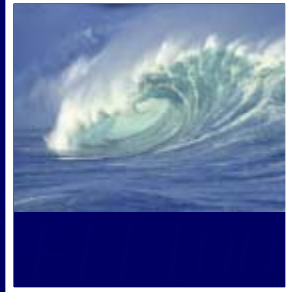

- Arrays are variables initialized by new Array (<number of elements>);
- <number of elements> is number of items in ;<br>;
- Array indexing begins at 0
- Greatest index is <number of elements> - 1
- Number of elements is array length
- •• Index values range from 0 to (length - 1)

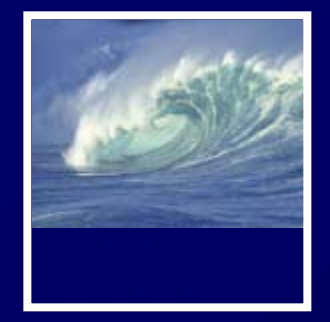

• Array reference is array name together with index enclosed in brackets (non-negative integer or expression or variable that resolves to non-negative integer)

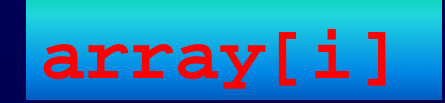

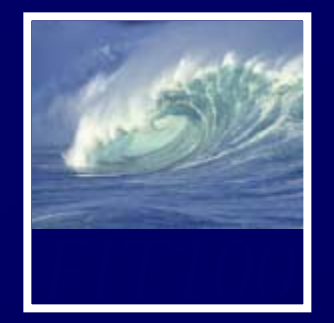

- The World-Famous Iteration, or 0-origin loop iteration, is perfect for looping through arrays
	- ∗ Start at 0
	- ∗ Increment by 1 to process every element in the array
		- Use the incrementing variable as the index for the array element
	- ∗ End when you reach the last element in the array

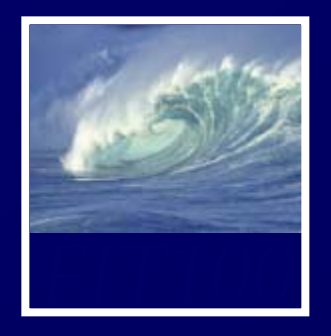

# Element by element

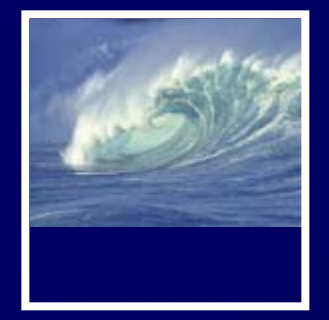

### **for Loops Rule**

• The World-Famous Iteration for looping through an array:

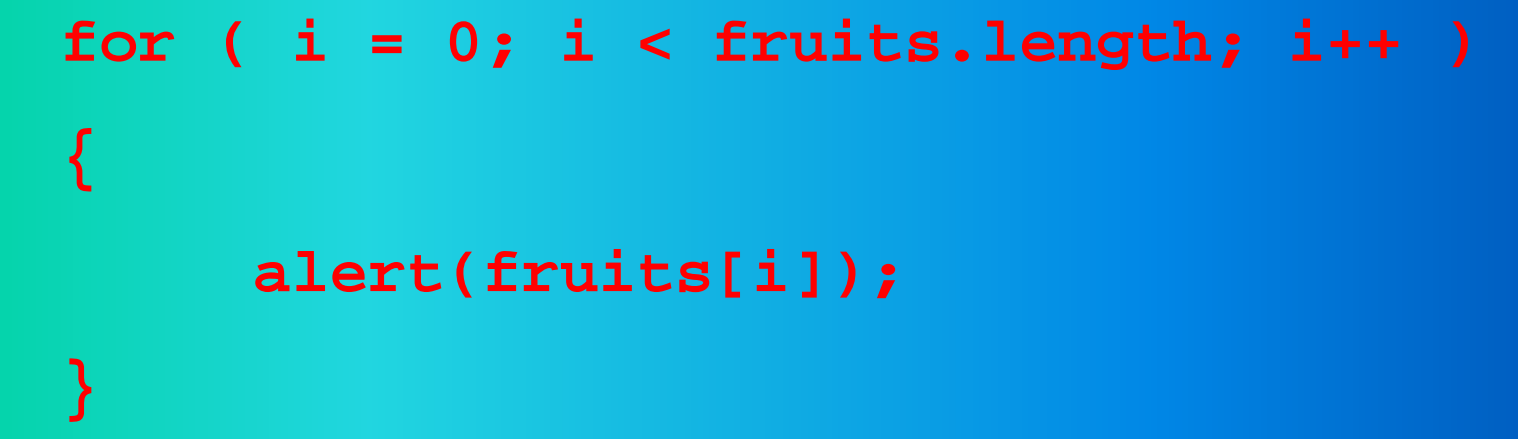

 $\Box$  **.length** is a built-in JavaScript property that always gives you the length of an array

∗Length of an array is the number of elements

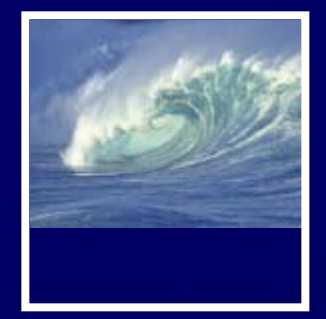

• Looping through the fruits array

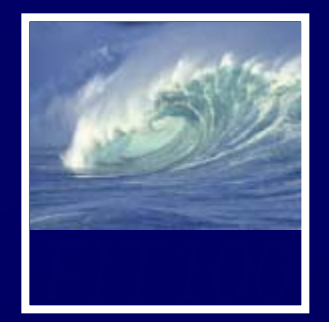

**{**

**}**

var i, text=""; //declare iteration and other variables var fruits  $=$  new Array( 'lemons','apples','mangoes','tangerines','kumquats', 'cantaloupe','peaches','grapefruit','raspberries'); alert("Total number of fruits is " + fruits.length); **for (i=0; i<fruits.length; i++)**

```
text += i + '. ' + fruits
[] ; i
] + '<br />';
```
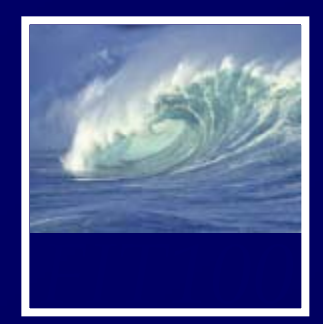

}

# Array Methods: **.push**

### •Add more fruits to the array with **.push**

var i, text=""; //declare iteration and other variables var fruits  $=$  new Array( 'lemons','apples','mangoes','tangerines','kumquats','cantaloupe', 'peaches','grapefruit','raspberries'); **fruits. push('bananas','oranges','pears');** alert("Total number of fruits is " + fruits.length); for (i=0; i<fruits.length; i++) {

```
text += i +'. ' + fruits[i] + '<br/>\text />';
```
### **for** Loops Rule!

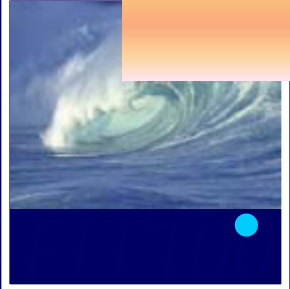

### • After adding more elements to our array, does our for loop still work?

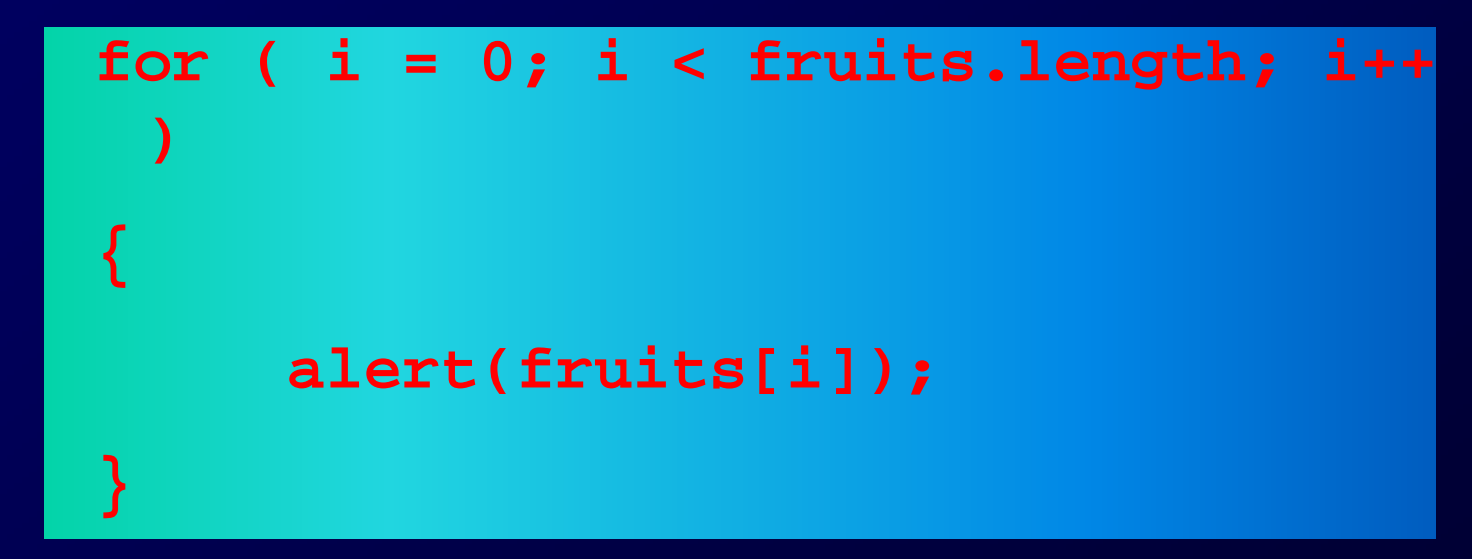

• Yes! **fruits.length** still takes us to the end of the fruits array whatever its length.

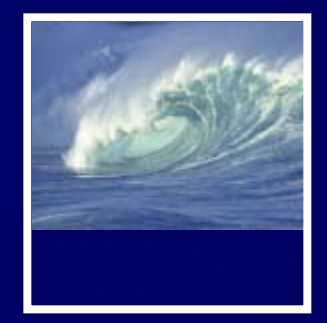

# Array Methods: <u>push</u>

• <u>Verify it by looping through the</u> expanded fruits array

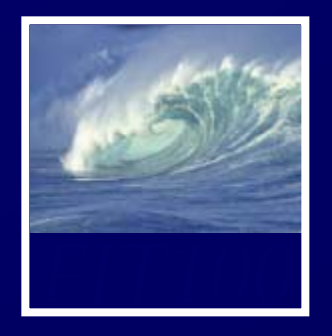

Quick work with lists

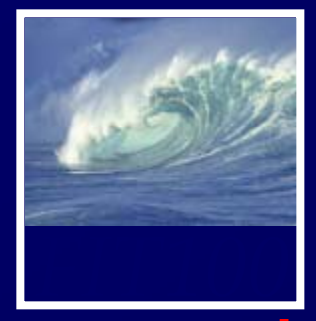

- **push**
	- ∗ adds elements to the array fruits.push('bananas','nectarines','apples');
- **pop**
	- ∗ pulls the last element off of the array fruits.pop();
- **concat**
	- ∗ combines several arrays into one
	- ∗ Note: copies of the arrays are used
	- ∗ The original arrays remain and are unaffected fruits.concat(citrus,stoneFruit,berries);

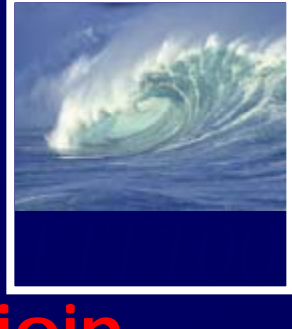

### $\sqrt{2}$ **join**

∗ combines all elements into a string, separated by commas or as specified: fruits.join(;);

### • **sort**

\* sorts the elements in the array fruits.sort(); //always ascending

### •**reverse**

- ∗ reverses the elements in an array
- ∗ Used with sort to sort descending fruits.sort();  $\qquad$  //sorts into ascending order fruits.reverse(); //reverses to descending

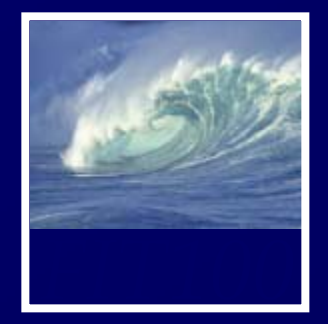

### • **toString**

∗ converts the array to a string fruits.string();

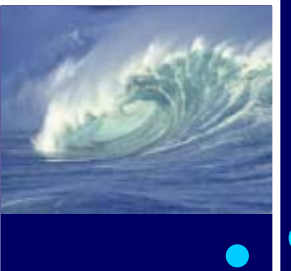

# Array Method:  ${\tt sort}$

# *FIT100* • Sort with**.sort**

### ∗ Ascending only (A-Z, 0-9)

var i, text=""; //declare iteration and other variables

var fruits  $=$  new Array(

'lemons','apples','mangoes','tangerines','kumquats','cantaloupe',

'peaches','grapefruit','raspberries');

fruits. push('bananas','oranges','pears');

### **fruits.sort();**

{

}

alert("Total number of fruits is " + fruits.length); for  $(i=0; i <$  fruits. length;  $i++$ )

```
text += i + '. ' + fruits[i] + '<br />';
```
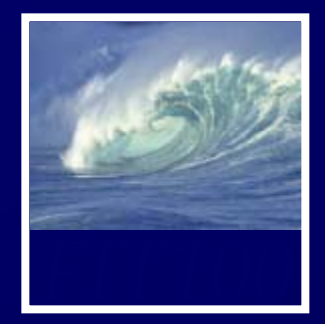

### • Demonstration

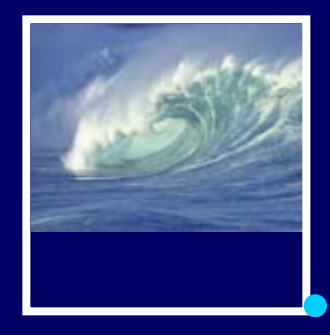

## Reverse the sort with **.reverse**

```
var i, text=""; //declare iteration and other variables
```

```
var fruits = new Array(
```

```
'lemons','apples','mangoes','tangerines','kumquats','cantaloupe',
```

```
'peaches','grapefruit','raspberries');
```

```
fruits. push('bananas','oranges','pears');
```

```
fruits.sort();
```
{

}

```
fruits.reverse();
```

```
alert("Total number of fruits is " + fruits.length);
for (i=0; i < fruits. length; i++)
```

```
text += i + '. ' + fruits[i] + '<br />';
```
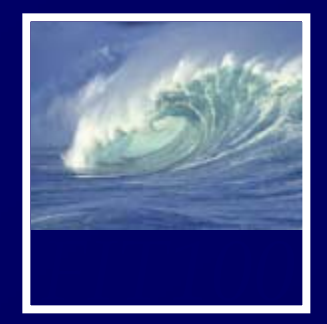

# Array Method: <del>reverse</del>

• Demonstration

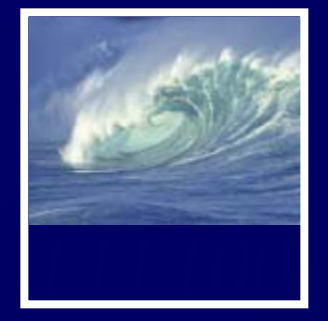

- • Why is programming fun?
	- Second is the pleasure of making things that are useful to other people. Deep within, we want others to use our work and to find it helpful. In this respect the programming system is not essentially different from the child's first clay pencil holder "for Daddy's office."

Source: Frederick P. Brooks, Jr. *The Mythical Man-Month: Essays on Software Engineering*